SER-300 - Introdução ao Geoprocessamento Laboratório 3 - Bruno Borma Brugger

## **LABORATÓRIO DE MNT**

**Exercício 2 -** Importação amostras de modelo numérico de terreno

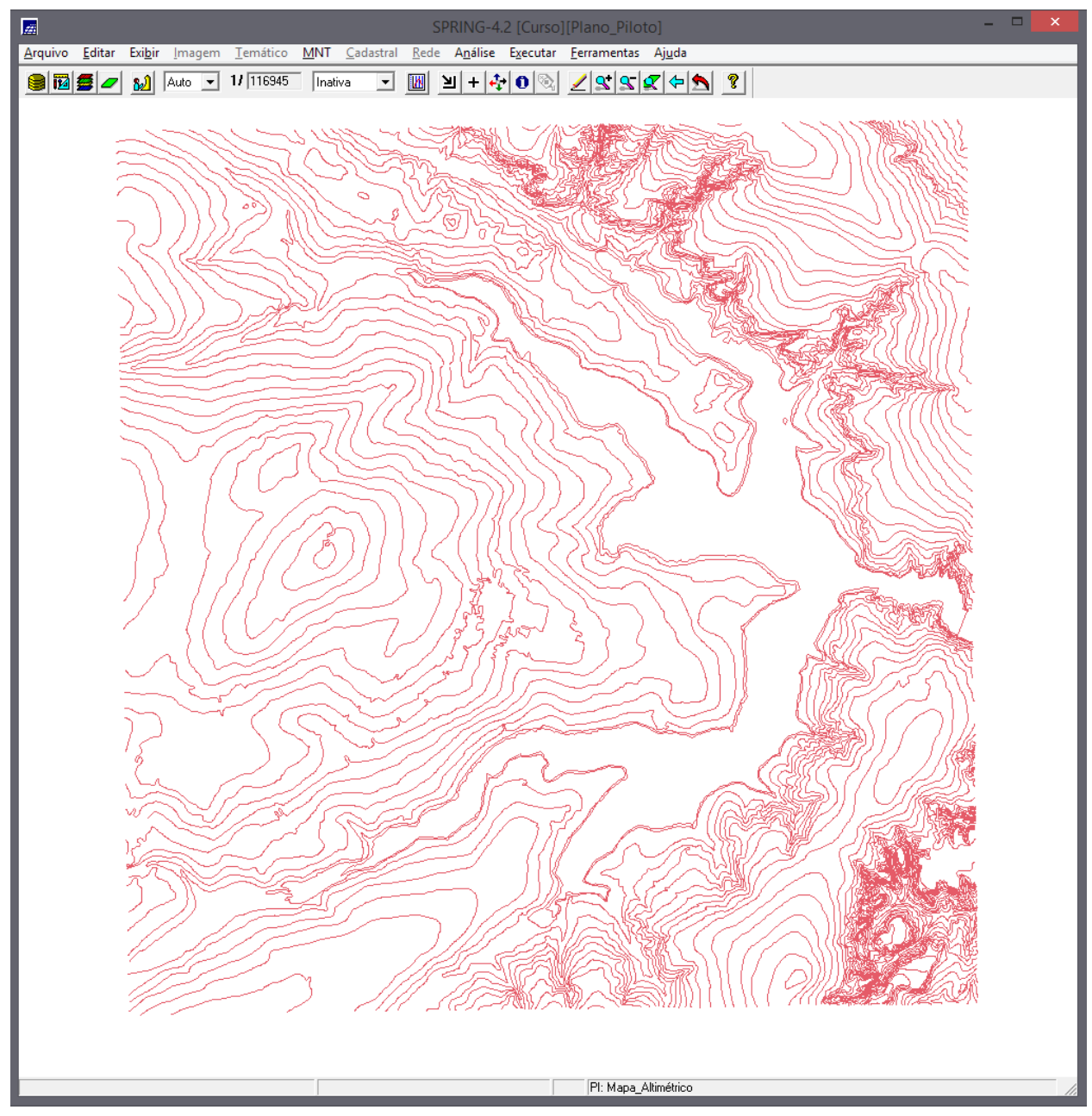

Figura 1: Importação do arquivo DXF com isolinhas num PI numérico

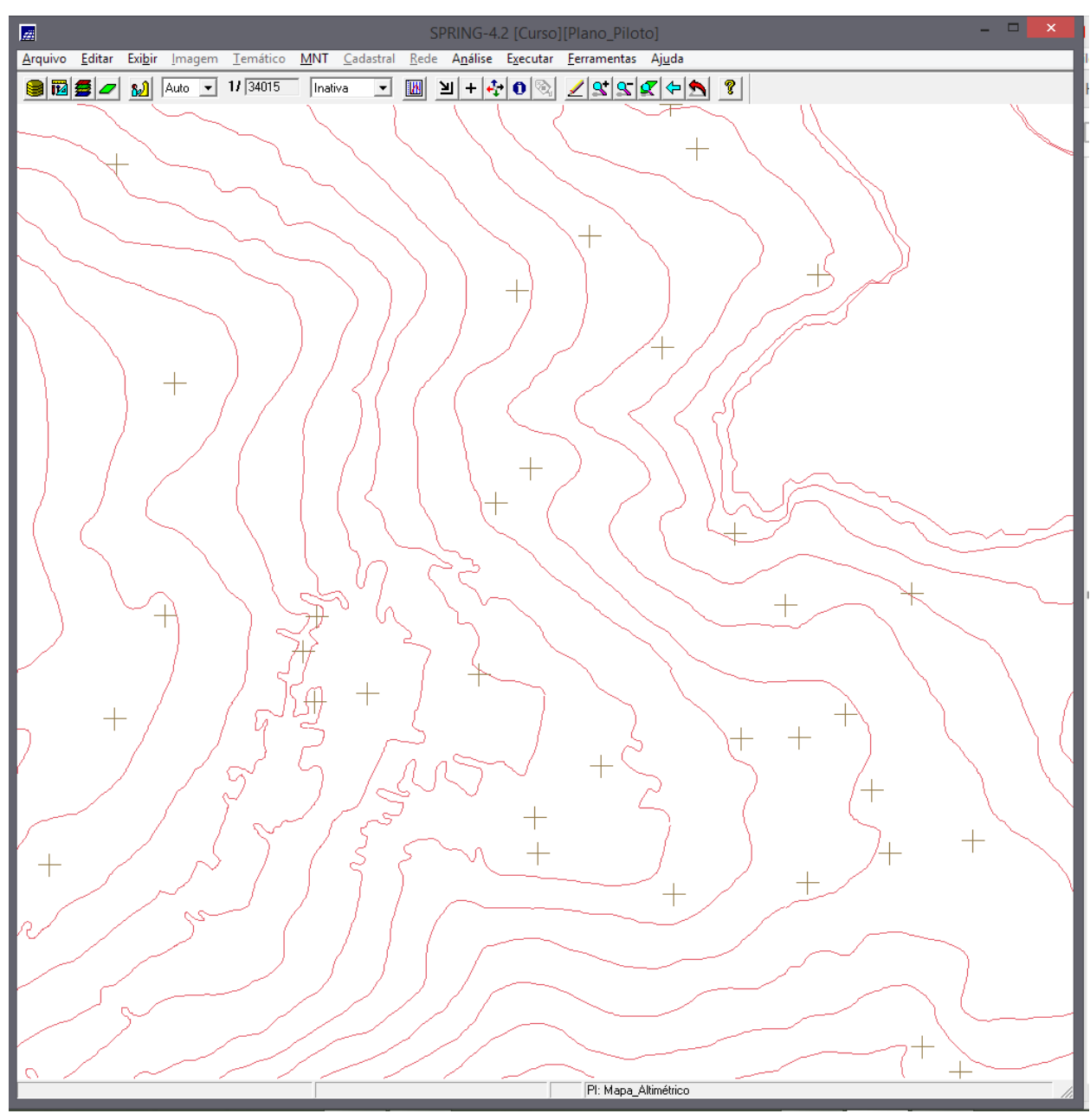

Figura 2: Importação do arquivo DXF com pontos cotados (zoom)

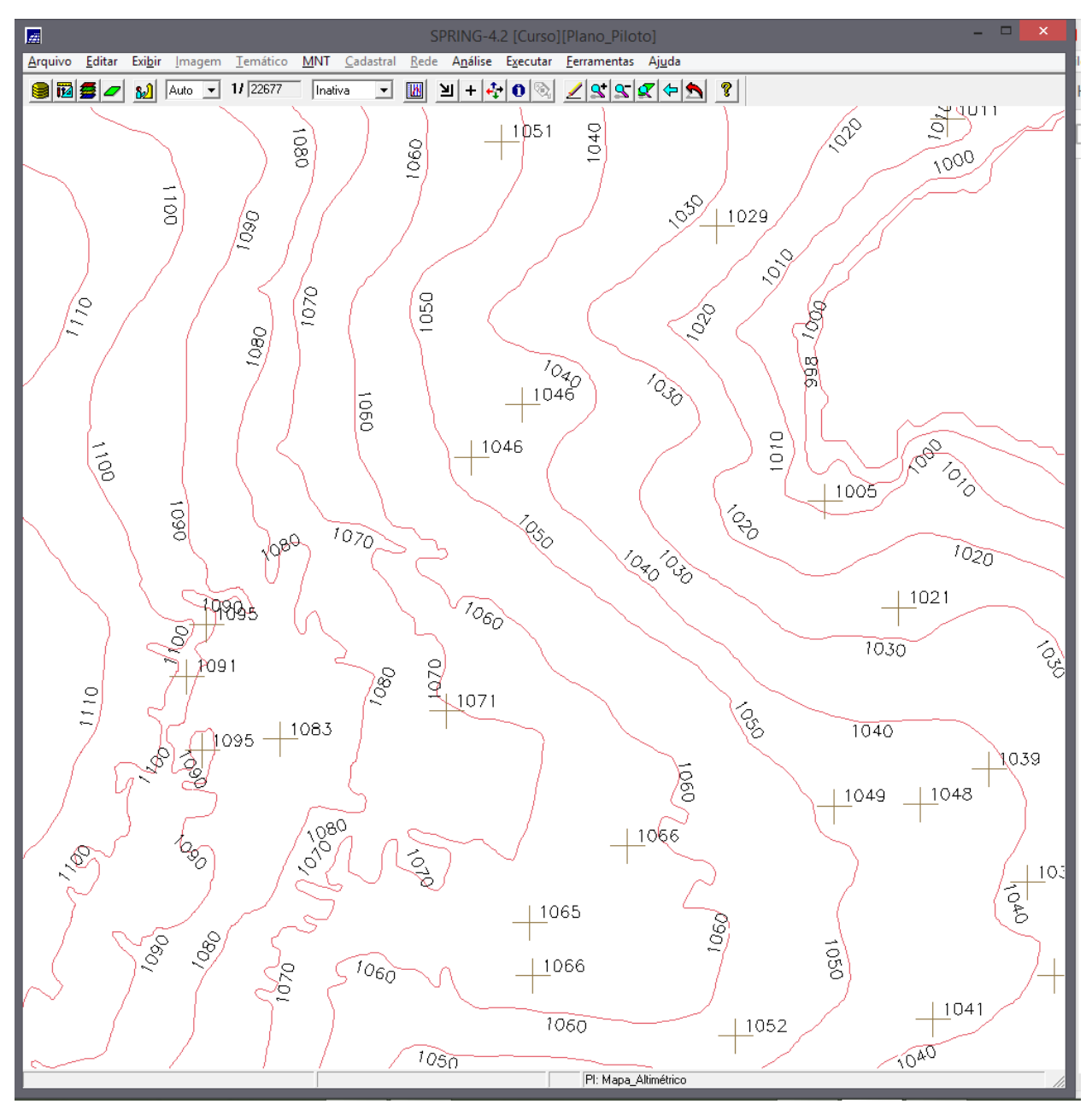

Figura 3: Geração de texto

**Exercício 3 -** Edição de modelo numérico de terreno

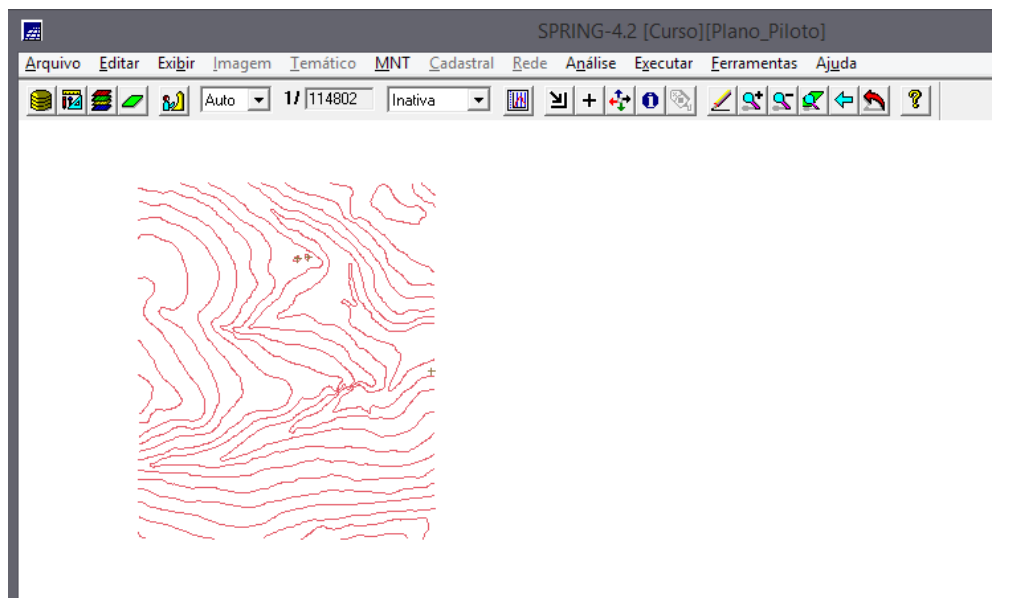

Figura 4: Cópia do mapa altimétrico

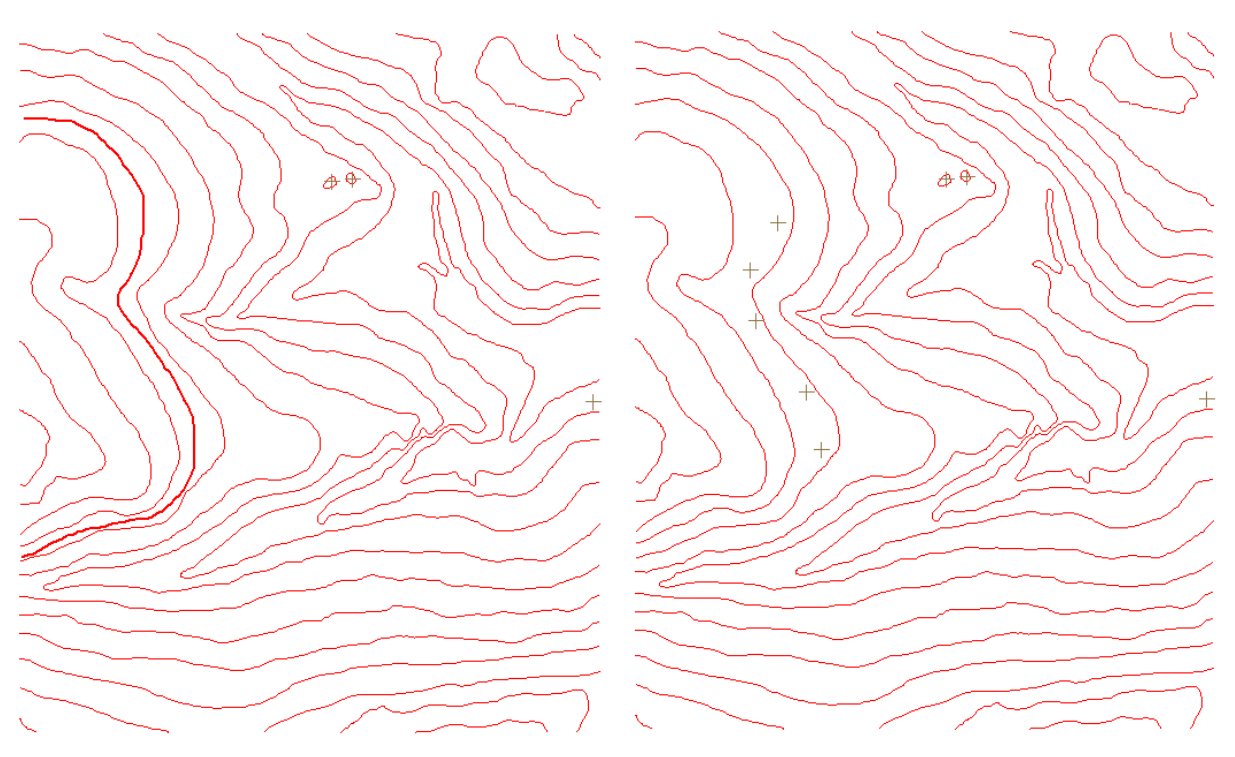

Figura 5: Criação de uma nova linha e de novos pontos

**Exercício 4 -** Gerar grade triangular com e sem linha de quebra

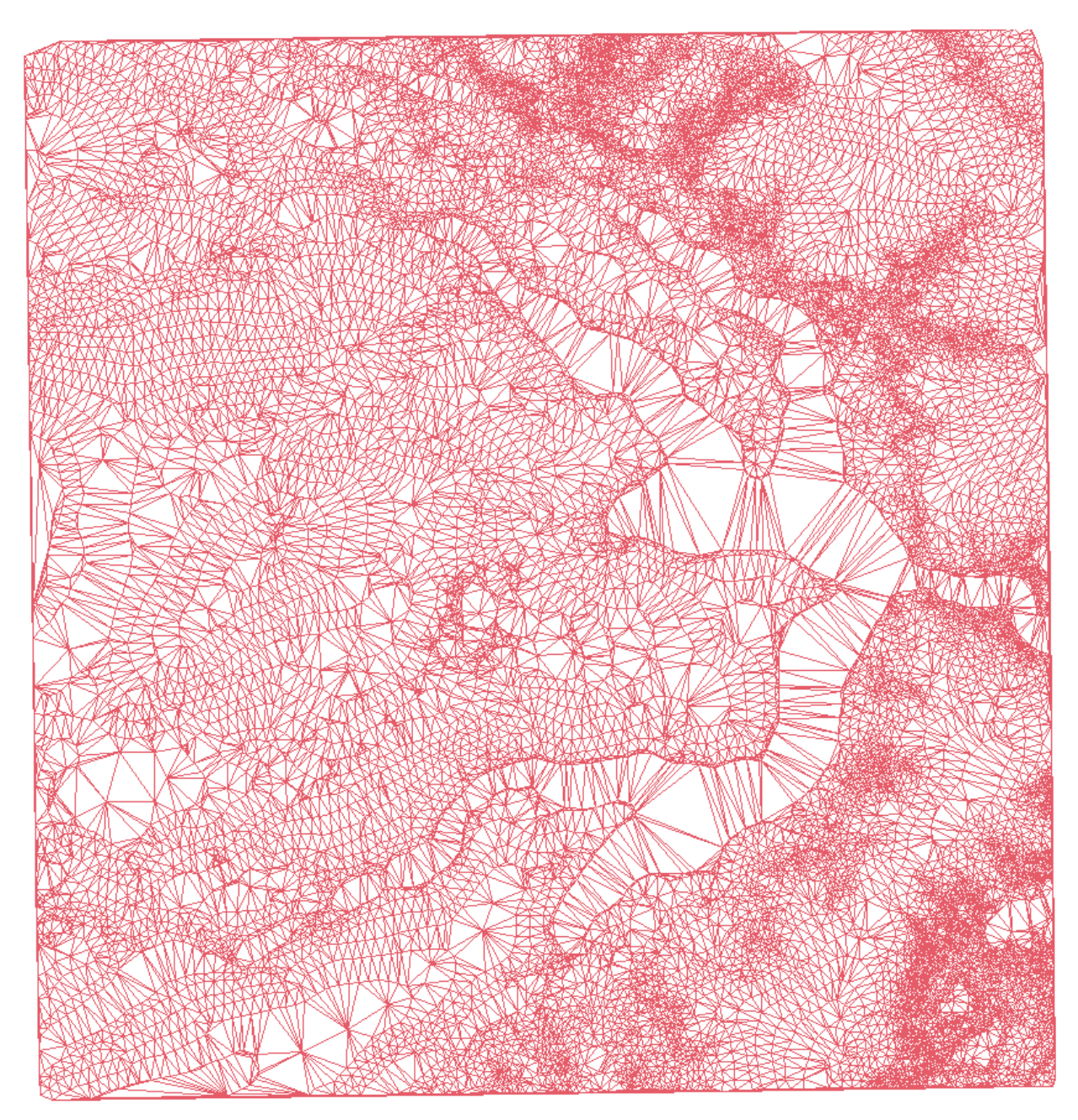

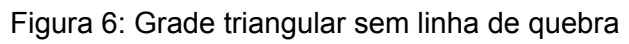

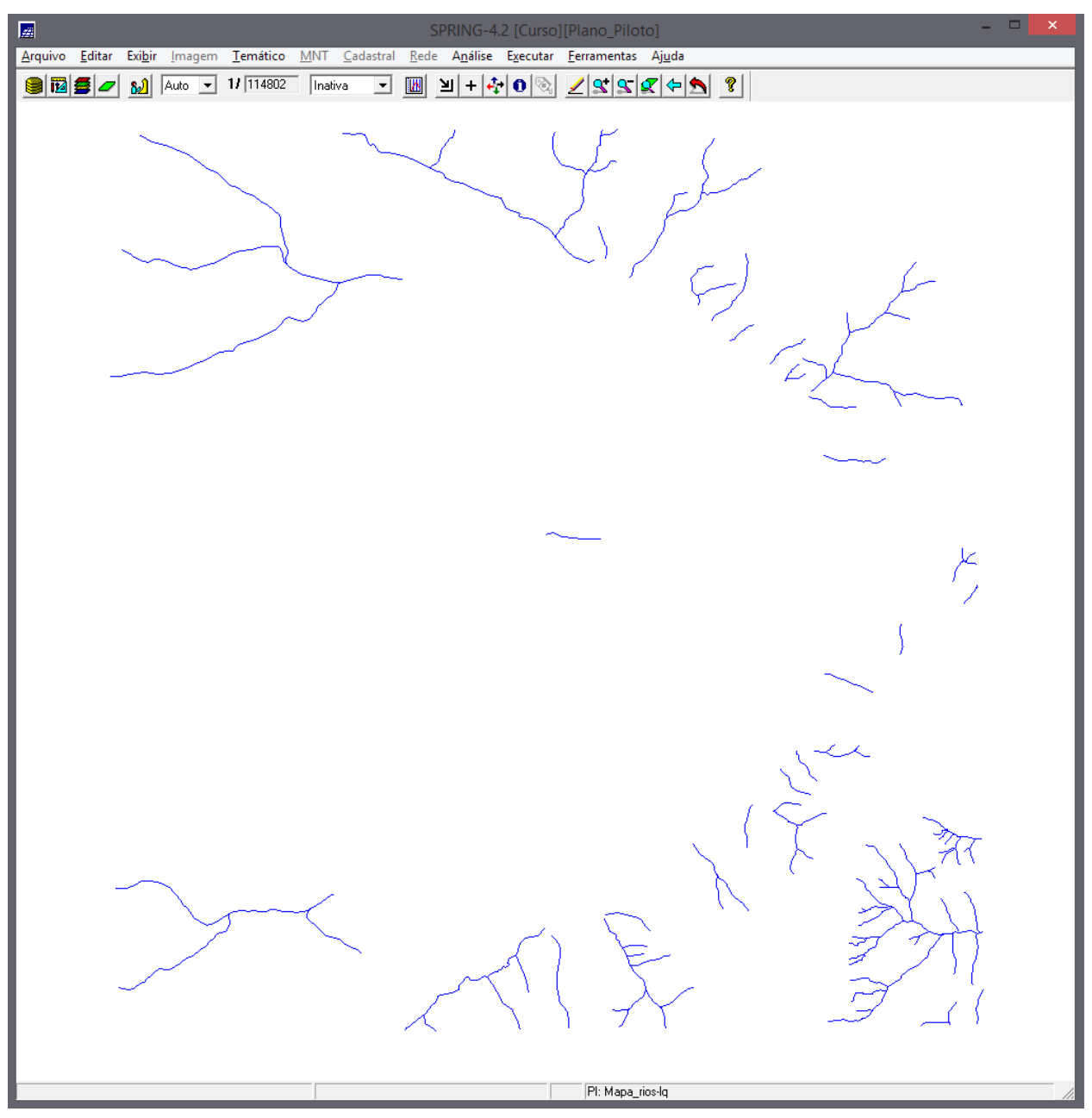

Figura 7: Importação dos trechos de drenagem

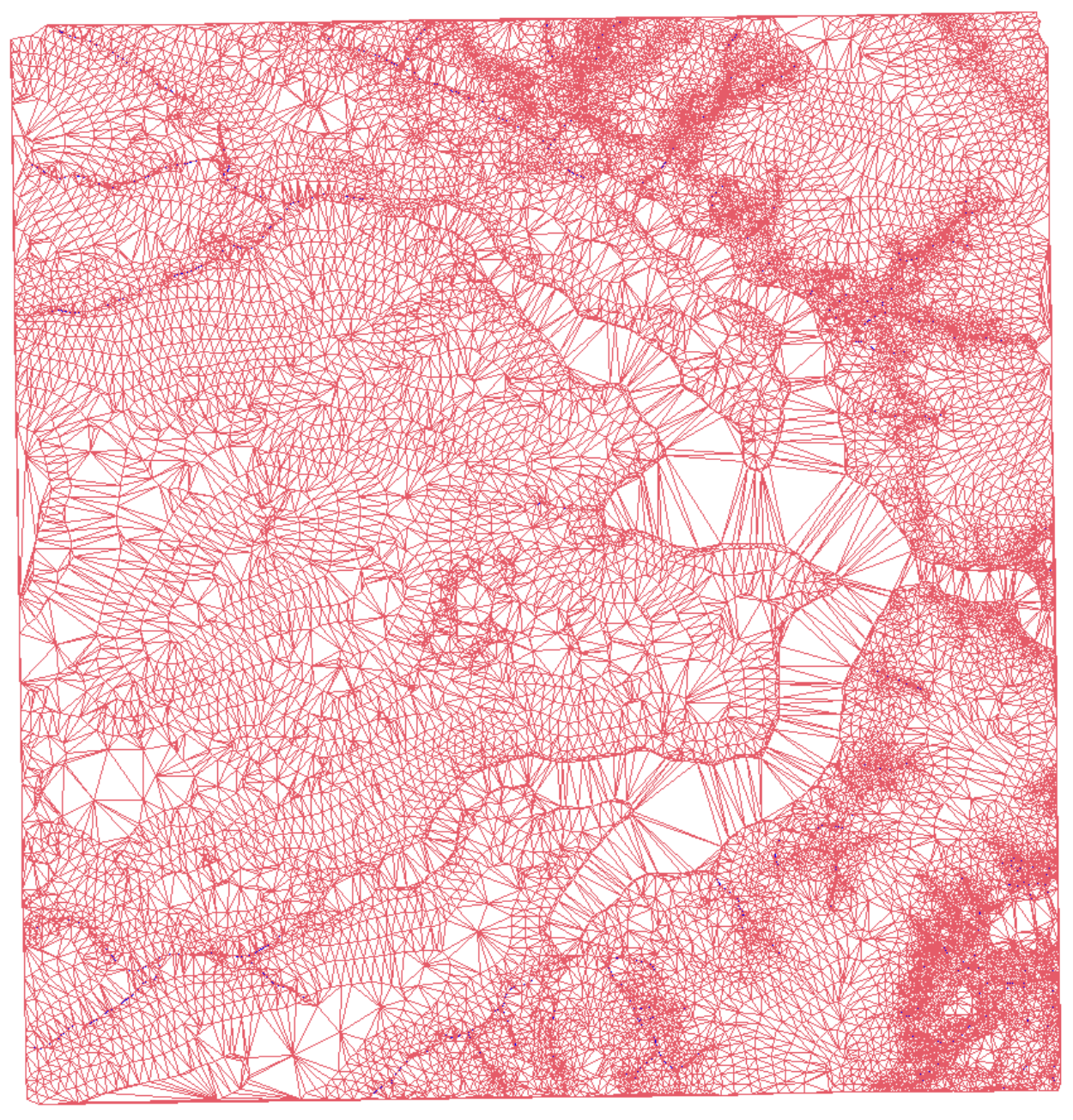

Figura 8: Grade triangular com drenagem como linhas de quebra

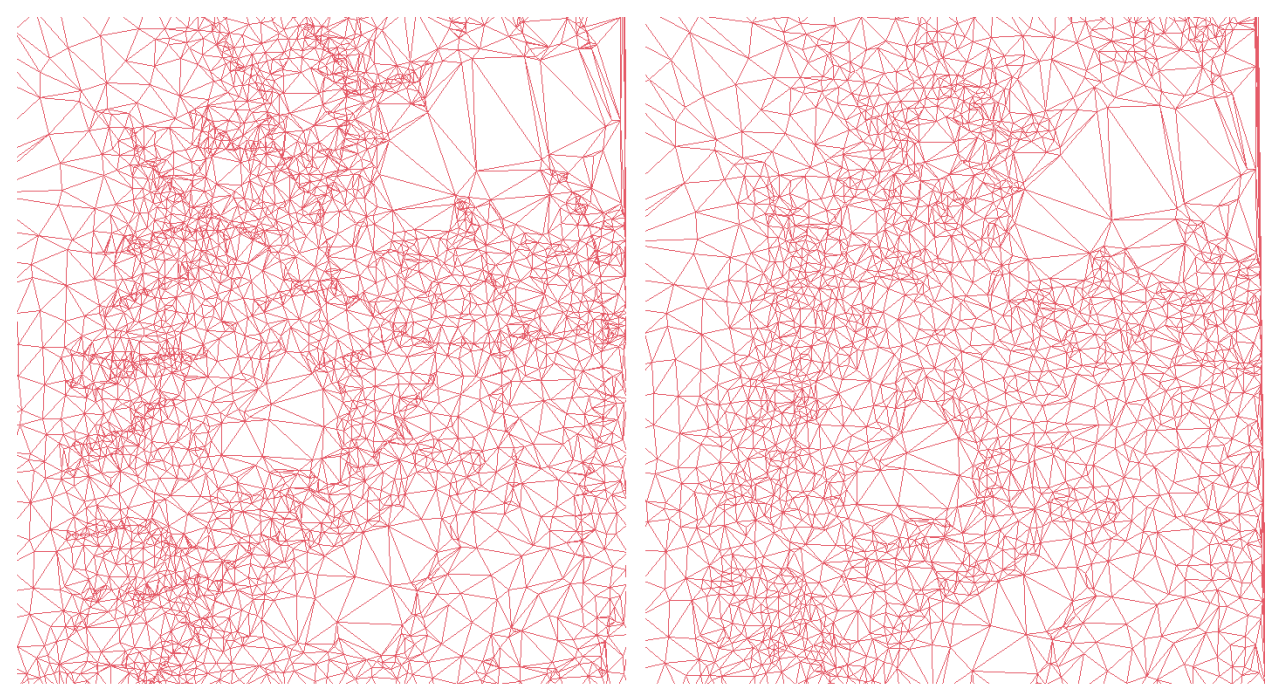

Figura 9: Comparação entre TIN sem linhas de quebra (à esquerda) e com linhas de quebra (à dir eit a )

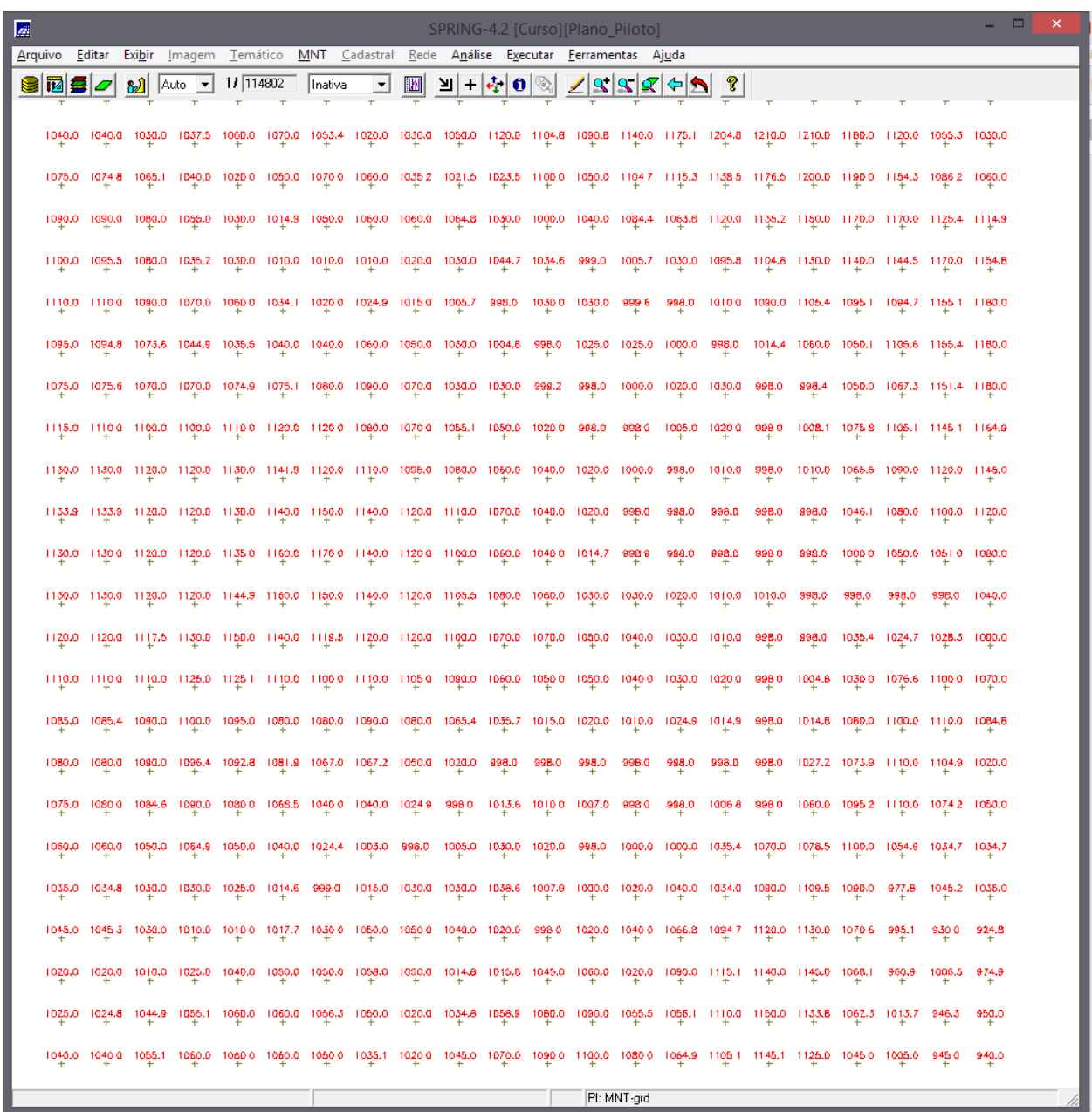

**Exercício 5** - Gerar grades retangulares de amostras e de outras grades

Figura 10: Geração de grade regular de 50m a partir de amostras

| 國                   |               |        |                              |          |            |           |            |                   |                   |        | SPRING-4.2 [Curso][Plano_Piloto] |                                                |        |            |        |        |        |        | □<br>$\mathbf x$ |
|---------------------|---------------|--------|------------------------------|----------|------------|-----------|------------|-------------------|-------------------|--------|----------------------------------|------------------------------------------------|--------|------------|--------|--------|--------|--------|------------------|
| Arquivo             | Editar        | Exibir | Imagem                       | Temático | <b>MNT</b> | Cadastral | Rede       |                   |                   |        | Análise Executar Ferramentas     | Ajuda                                          |        |            |        |        |        |        |                  |
| ы                   | <b>12 2 0</b> | 81)    | Auto<br>$\blacktriangledown$ | 17 2986  | ÷          | Inativa   | ᅬ<br>W     | 게!+               | 中<br>$\bullet$    | Q.     |                                  | $\mathbf{R}[\mathbf{R}]\mathbf{R}[\mathbf{R}]$ | ୃ      |            |        |        |        |        |                  |
| D <sub>52.0</sub>   | 10508         | 1050.0 | 1050.0                       | 1050.0   | 1050.0     | 1050.0    | 1049 5     | 1047.9            | 10465             | 1046.2 | 10450                            | 1044.3                                         | 1042.6 | 1041.1     | 1040.0 | 1040.0 | 1040.0 | 1040.0 | 1038.8           |
| 054.0               | 1051.6        | 1050.0 | 1050.0                       | 1050,0   | 1050.0     | 1050.0    | 1049.8     | 1049.3            | 1047.6            | 1045.3 | 1045.1                           | 1044.8                                         | 1044,0 | 1042.5     | 1040.0 | 1040.0 | 1040.0 | 1040.0 | 1039,6           |
| 055.0               | 1052.6        | 1050.8 | 10502                        | 1050.0   | 1050.0     | 1050.0    | 1050.0     | 1050.0            | 10485             | 1046.3 | 1046                             | 1046.8                                         | 1045.0 | 10433      | 1041.0 | 10404  | 1040.0 | 1040.0 | 1040.0           |
| <b>D55.1</b>        | 1063.8        | 1052.4 | 1050.6                       | 1050.0   | 1050.0     | 1050.0    | 1060.0     | 1050.0            | 1049.3            | 1048.2 | 104B.I                           | 1047.4                                         | 1045.6 | 1044,1     | 1042.9 | 1041.2 | 1040.0 | 1040.0 | 1040.0           |
| <b>D55.3</b>        | 1055.1        | 1054.0 | 1051.0                       | 1050.0   | 1050.0     | 1050.0    | 1050.0     | 1050.0            | 1050.0            | 1050.0 | 1050.0                           | 1049.0                                         | 1046,0 | 1044,9     | 1044,8 | 1041.9 | 1040.0 | 1040.0 | 1040.0           |
| <b>D57.2</b>        | 10559         | 1054.4 | 1052.6                       | 1051.2   | 10500      | 1050.0    | 1060.0     | 1050.0            | 10500             | T050.B | 10500                            | 1049.4                                         | 1047.6 | 1046.2     | 1044.9 | 10432  | 1041.9 | 10418  | 1041.0           |
| $\frac{1059.0}{4}$  | 1056.6        | 1054.8 | 1054.2                       | 1052.4   | 1050.0     | 1050.0    | 1050.0     | 1050.0            | 1050.0            | 1050.0 | 1050.0                           | 1049.B                                         | 1049.2 | 1047.4     | 1045.0 | 1044.4 | 1045.9 | 1043.5 | 1042.0           |
| 060.0               | 1057.6        | 1055.8 | 1055.2                       | 1053.4   | 1051-0     | 1050.4    | 1050.0     | 1050.0            | 1050.0            | 1050.0 | 1050.0                           | 1050.0                                         | 1050.0 | 10484      | 1046.1 | 1045.4 | 1044.9 | 1044.5 | 1043.0           |
| $\frac{1}{2}$ D60.0 | 1058.8        | 1057,4 | 1055.7                       | 1054.3   | 1063.0     | 1051.2    | 1060.0     | 1050.0            | 1050.0            | 1050.0 | 1050.0                           | 1050.0                                         | 1050.0 | 1049.2     | 1048.0 | 1046.3 | 1045.0 | 1044.8 | 1043.B           |
| $\frac{1060.0}{1}$  | $1060.0 +$    | 1059.0 | 1056.2                       | 1055.1   | 1055.0     | 1052.0    | 1050.0     | 1050.0            | 1050,0            | 1050.0 | 1050.0                           | 1050.0                                         | 1050.0 | $1050.0 +$ | 1050.0 | 1047.1 | 1045,2 | 1045.0 | 1044,7           |
| 060.0               | 1060.0        | 1059.4 | 1057.7                       | 1056.3   | 1055.0     | 1053.2    | 1051.6     | 1050.4            | 1050.0            | 1050.0 | 1050.0                           | 1050.0                                         | 1050.0 | 10500      | 1050.0 | 1048.3 | 1046.7 | 1045.5 | 1044,9           |
| 1060.0              | 1060.0        | 1059.8 | 1059.2                       | 1057.5   | 1055.1     | 1054.4    | 1053.2     | 1050.8            | 1050.0            | 1050.0 | 1050.0                           | 1050.0                                         | 1050.0 | 1050.0     | 1050.0 | 1049.4 | 1048.3 | 1046.0 | 1045.0           |
| 060.0               | 1060.0        | 1060.0 | 1060.0                       | 1058.4   | 1056 1     | 1056.0    | 1055.0     | 1052.0            | 1050.6            | 1050.0 | 1050.0                           | 1050.0                                         | 1050.0 | 1050.0     | 1050.0 | 1050.0 | 1049.2 | 10470  | 1045.7           |
| $\frac{1}{2}$ D60.0 | 10600         | 1060.0 | 10600                        | 1059.2   | 10580      | 1058.0    | 10570      | 1054.0            | 10518             | T050.B | 10500                            | T050.0                                         | 1050.0 | 10500      | 1050.0 | 10500  | 1049.6 | 1048.5 | 1047.0           |
| $\frac{1060.0}{4}$  | 1060.0        | 1060.0 | 1050.0                       | 1060.0   | 1060.0     | 1060.0    | 1059.0     | $1056.0 + 1056.0$ | 1053.0            | 1050.0 | 1050.0                           | 1050.0                                         | 1050.0 | 1050.0     | 1050.0 | 1050.0 | 1050,0 | 1050.0 | 1048.2           |
| 060.0               | 1060.0        | 1060.0 | 1060.0                       | 1060.0   | 1060.0     | 1060.0    | $1059 - 4$ | 1057.6            | 10550             | 1052.0 | 10520                            | 1051.6                                         | 1050.4 | 1050.0     | 1050.0 | 10500  | 1050.0 | 10500  | 1048.9           |
| $P_{+}^{60,0}$      | 1060.0        | 1060.0 | 1060.0                       | 1060.0   | 1060.0     | 1060.0    | 1059.8     | 1059.2            | 1057.0            | 1054.0 | 1054.0                           | 1053.1                                         | 1050.8 | 1050.0     | 1050.0 | 1050.0 | 1050.0 | 1050.0 | 1049.6           |
| $p_{60,0}$          | 1060.0        | 1060.0 | 1060.0                       | 1060.0   | 1060.0     | 1060.0    | 1060.0     | 1060.0            | 1058.4            | 1056.0 | 1055.4                           | 1054.1                                         | 1051.8 | 1050.6     | 1050.0 | 1050.0 | 1050.0 | 1050.0 | 1050.0           |
| $\frac{1}{2}$ D60.0 | 10600         | 1060.0 | 10600                        | 1060.0   | 10600      | 1060.0    | 10600      | 1060.0            | 1059 <sub>2</sub> | T058.0 | 10562                            | 1054.6                                         | 1053.4 | 1091.8     | 1050.0 | 1050.0 | 1050.0 | 1050.0 | 1050.0           |
| $\frac{1060,0}{1}$  | 1060.0        | 1060.0 | 1060.0                       | 1060.0   | 1060.0     | 1060.0    | 1060.0     | 1060.0            | 1060,0            | 1060.0 | 1057.0                           | 1055.0                                         | 1055,0 | 1053.0     | 1050,0 | 1050.0 | 1050.0 | 1050.0 | 1050,0           |
| 060.0               | 1060.0        | 1060.0 | 1060.0                       | 1060.0   | 1060.0     | 1060.0    | 1060.0     | 1060.0            | 1060.0            | 1060.0 | 1058.2                           | 1056.6                                         | 1055.4 | 10538      | 1052.0 | 10508  | 1050.0 | 1050.0 | 1050.0           |
| <b>D60.0</b>        | 1060.0        | 1060.0 | 1060.0                       | 1060.0   | 1060.0     | 1060.0    | 1060.0     | 1060.0            | 1060.0            | 1050.0 | 1059.4                           | 1058.2                                         | 1055.8 | 1054.6     | 1054.0 | 1051.6 | 1050.0 | 1050.0 | $1050.0 +$       |
| $p_{6,1,0}$         | 1060,4        | 1060.0 | 1060.0                       | 1060.0   | 1060.0     | 1060.0    | 1060.0     | 1060.0            | 1060,0            | 1060.0 | 1060.0                           | 1059.2                                         | 1056,8 | 1056.0     | 1056,0 | 1053.0 | 1050.6 | 1050.2 | 1050,0           |
| $P_{+}^{5,0}$       | 1061.2        | 1060.0 | 1060.0                       | 1060.0   | 10600      | 1060.0    | 10600      | 1060.0            | 106B <sub>0</sub> | TD50.D | 106B <sub>0</sub>                | 1059.6                                         | 1058.4 | 10580      | 1058.0 | 1055.0 | 1052.4 | 1050.6 | 1050.0           |
| <b>D65.0</b>        | 1062.0        | 1060.0 | 1060.0                       | 1060.0   | 1060.0     | 1060.0    | 1060.0     | 1060.0            | 1060.0            | 1060.0 | 1060.0                           | TD50.D                                         | 1060.0 | 1060.0     | 1060.0 | 1057.0 | 1054,0 | 1051.0 | 1050.0           |
| 065.1               | 10632         | 1061.6 | 10604                        | 1060.0   | 1060.0     | 1060.0    | 10600      | 1060.0            | 1060.0            | 1060.0 | 1060.0                           | 1060.0                                         | 1060.0 | 10600      | 1060.0 | 1058.2 | 1056.0 | 10530  | 1051.2           |
| <b>D65.1</b>        | 1064.4        | 1063.2 | 1060.8                       | 1060.0   | 1060.0     | 1060.0    | 1060.0     | 1060.0            | 1060.0            | 1060.0 | 1060.0                           | 1060.0                                         | 1060.0 | 1050.0     | 1060.0 | 1059.4 | 1058.0 | 1055.0 | 1052.4           |
|                     |               |        |                              |          |            |           |            |                   |                   |        | PI: MNT-grd-10                   |                                                |        |            |        |        |        |        |                  |

Figura 11: Grade regular de 10m a partir da interpolação da grade de 50m

| 圜              |        |                                                 |                         |                       |                             |                               |                        | SPRING-4.2 [Curso][Plano_Piloto] |                                                                                                    |                        |            |            |        | $\Box$<br>$\overline{\mathbf{x}}$ |
|----------------|--------|-------------------------------------------------|-------------------------|-----------------------|-----------------------------|-------------------------------|------------------------|----------------------------------|----------------------------------------------------------------------------------------------------|------------------------|------------|------------|--------|-----------------------------------|
| Arquivo        | Editar | Exibir<br>Imagem                                | Temático                | <b>MNT</b>            | Rede<br>Cadastral           | Análise                       | Executar               | Eerramentas                      | Ajuda                                                                                                    |                        |            |            |        |                                   |
| 8050<br>1053.6 | 1052.7 | 8Ĵ<br>Auto<br>$\vert \cdot \vert$<br>$1051.9 +$ | $11$ 2986<br>$1061.0 +$ | Inativa<br>$1050.1 +$ | $\mathbb{R}$<br>ᅬ<br>1049.0 | )∥ +<br>$ 4\rangle$<br>1047.7 | $\mathbf{0}$<br>1046.0 | 1044,5                           | $\frac{1}{ \mathcal{R} } \frac{1}{ \mathcal{R} } \frac{1}{ \mathcal{R} } \frac{1}{ \mathcal{R} }$<br>1042.9 | $\mathbf{P}$<br>1041.9 | 1040.9     | 1039.8     | 1038.6 | 1037.3                            |
| 1054.2         | 1053.3 | 1052,4                                          | 1051.5                  | 1050.7                | 1049,6                      | 1048.3                        | 1046.7                 | 1045.2                           | 1045,7                                                                                                    | 1042.7                 | 1041.7     | 1040.3     | 1039.1 | 1037.8                            |
| 10548          | 1053.9 | 1053.0                                          | 10522                   | 1051.3                | 1050.4                      | $10490 +$                     | 10474                  | $1045.9 +$                       | $1044.4 +$                                                                                                  | 10434                  | 1042.3     | $1040.9 +$ | 1039.6 | 10383                             |
| 1055,4         | 1054.5 | 1053,6                                          | 1052.7                  | 1051.7                | 1050.8                      | 1049.7                        | 1046.1                 | 1046.6                           | 1045,2                                                                                                    | 1044.2                 | 1042.9     | 1041,5     | 1040.2 | 10,38,8                           |
| 10559          | 1055.0 | 1054.1                                          | 1053.1                  | 1052.2                | 1051.2                      | 1050.2                        | 10488                  | 1047.2                           | 1045.9                                                                                                    | 10449                  | 1043.5     | 1042.1     | 10409  | 1039.5                            |
| 1056.4         | 1055.5 | 1054.6                                          | 1063.5                  | 1052.6                | 1051.7                      | $1050.7 +$                    | 1049.5                 | $1047.9 +$                       | 1046.7                                                                                                    | 1045.5                 | 1044.1     | 1042.9     | 1041.6 | 1040.1                            |
| 1056,9         | 1055.9 | 1055.0                                          | $1054.0 +$              | 1053.1                | 1052,1                      | $\frac{1051.1}{+}$            | 1050.1                 | $1048.6 +$                       | 1047,4                                                                                                    | 1046.1                 | $1044.9 +$ | 1043.7     | 1042.3 | 1040,9                            |
| 1057.3         | 1056.4 | 1055.4                                          | 1054.5                  | 1053.5                | 1052.5                      | 1051.5                        | 10506                  | 1049.3                           | 1048.0                                                                                                    | 10468                  | 1046.7     | $1044.6 +$ | 10431  | 10416                             |
| 1057.8         | 1056.8 | 1055.9                                          | $1054.9 +$              | 1054.0                | 1055.0                      | 1052.0                        | 1051.0                 | 1050.0                           | 1048.8                                                                                                    | $1047.5 +$             | 1046.5     | 1045.3     | 1043.8 | 1042.3                            |
| 1058.2         | 1057.3 | 1056.3                                          | 1055.4                  | 1054.4                | 1053.4                      | 10524                         | 1051.4                 | 1050.5                           | 1049.6                                                                                                    | 10484                  | 1047.3     | 1046.0     | 1044.6 | 10430                             |
| 1058.7         | 1057.7 | 1056.8                                          | 1055.8                  | 1054.8                | 1053.8                      | 1052.9                        | 1051.9                 | 1051.0                           | 1050.3                                                                                                    | 1049.3                 | 1048.1     | 1045,7     | 1045.2 | $1043.7 +$                        |
| 1059.1         | 1058.2 | 1057.2                                          | 1056.5                  | 1055.3                | 1054,3                      | 1053.3                        | 1052.4                 | 1051.5                           | 1050.8                                                                                                    | $1050.0 +$             | 1048.9     | 1047,4     | 1046,0 | $1044.6 +$                        |
| 1059.6         | 1058.6 | 1057.7                                          | 10567                   | 1055.7                | 1054.7                      | 10538                         | 10529                  | 1052.1                           | 1051.3                                                                                                    | 1050.6                 | 1049.7     | 1048.3     | 10470  | 10456                             |
| 1060.0         | 1059.0 | 1058.1                                          | 1057.1                  | 1056.1                | 1055.2                      | $1054.3 + 104$                | 1053.4                 | 1052.6                           | 1051.9                                                                                                    | 1051.1                 | 1050.4     | 1049.3     | 1047.9 | 1046.6                            |
| 10600          | 1059.5 | 1058.6                                          | 10676                   | 1056.6                | 1055.7                      | 10548                         | 10539                  | 105.3.2                          | 1052.4                                                                                                    | 10617                  | 1050.9     | 1050.2     | 10489  | 10475                             |
| 10600          | 1059.9 | 1059.0                                          | 10580                   | 1057.1                | 1055.2                      | 10553                         | 10544                  | 1053.7                           | 1053.0                                                                                                    | 10522                  | 1051.4     | 1050.7     | 1049 9 | 1048.5                            |
| 1060.0         | 1060.0 | 1059,4                                          | 1058.5                  | 1057.6                | 1056,7                      | 1055.8                        | 1055.0                 | 1054.2                           | 1055,5                                                                                                    | 1052.7                 | 1052.0     | 1051.2     | 1050.5 | $1049.5 +$                        |
| 10600          | 1060.0 | 1059.9                                          | 10590                   | 1058.1                | 1057.2                      | 10564                         | 10555                  | $1054.8 +$                       | 1054.0                                                                                                    | 10633                  | 1052.5     | 1051.8     | 1051.0 | 10503                             |
| 1060.5         | 1060.7 | 1060.4                                          | 1059.5                  | 1058.6                | 1057.7                      | 1056.9                        | 1056.1                 | 1055.3                           | 1054.6                                                                                                    | 1053.8                 | 1053.1     | 1052.3     | 1051.6 | 1050.7                            |
| 1061.8         | 1061.8 | $1060.9 +$                                      | 1060.0                  | 1059.1                | 1058.3                      | 1057.4                        | 1056.6                 | $1055.8 +$                       | 1055.1                                                                                                    | 1054.3                 | 1053.6     | 1052.6     | 1051.9 | 1051.1                            |
| 10631          | 1062.4 | 1061.6                                          | 1060 5                  | 1059.7                | $1058.8 +$                  | 10579                         | 1057.1                 | 1056.4                           | 1055.6                                                                                                    | 10549                  | TD54.D     | 1053.1     | 1052.2 | 1051.5                            |
| 1063.8         | 1062.9 | 1062,0                                          | 1061.1                  | 1060.2                | 1059.3                      | 1058.4                        | 1057.7                 | 1056.9                           | 1056.1                                                                                                    | 1055.2                 | 1054.3     | 1055.4     | 1052.6 | $1051.9 +$                        |
| 10643          | 1063.4 | 1062.6                                          | 1061.6                  | 1060.7                | 1059.8                      | 10590                         | 1058.2                 | 1057.4                           | 1056.4                                                                                                    | 1055.5                 | 1054.6     | 1053.7     | 10530  | 1052.3                            |
| 1064.8         | 1063.9 | 1063.0                                          | 1062.1                  | 1061.2                | 1060.3                      | 1059.5                        | 1058.6                 | 1057.7                           | 1056.7                                                                                                    | 1065.8                 | 1054.9     | $1054.0 +$ | 1053.4 | 1052.7                            |
| 1065,4         | 1064.5 | 1065.6                                          | 1062.7                  | 1061.7                | 1060,7                      | 1059.8                        | 1056.9                 | 1058.0                           | 1057,0                                                                                                    | 1056.1                 | 1055.2     | 1054,5     | 1053.8 | 1053.1                            |
| 10659          | 1064.8 | $1063.8 +$                                      | 10628                   | 1061.9                | 1061.1                      | $1060 +$                      | 1059.2                 | 1058.3                           | 1057.3                                                                                                    | 10564                  | $1055.5 +$ | 1054.9     | 10542  | 10535                             |
| 1066.0         | 1064.9 | 1063.9                                          | 1063.0                  | 1062.2                | 1061.4                      | 1060.4                        | 1059.5                 | 1058.6                           | 1057.6                                                                                                    | 1056.7                 | 1055.9     | 1055.3     | 1054.7 | 1054.0                            |
|                |        |                                                 |                         |                       |                             |                               |                        |                                  |                                                                                                    |                        |            |            |        |                                   |
|                |        |                                                 |                         |                       |                             |                               |                        | PI: MNT-grd-tin                  |                                                                                                    |                        |            |            |        |                                   |

Figura 12: Grade regular de 20m gerada a partir da grade triangular

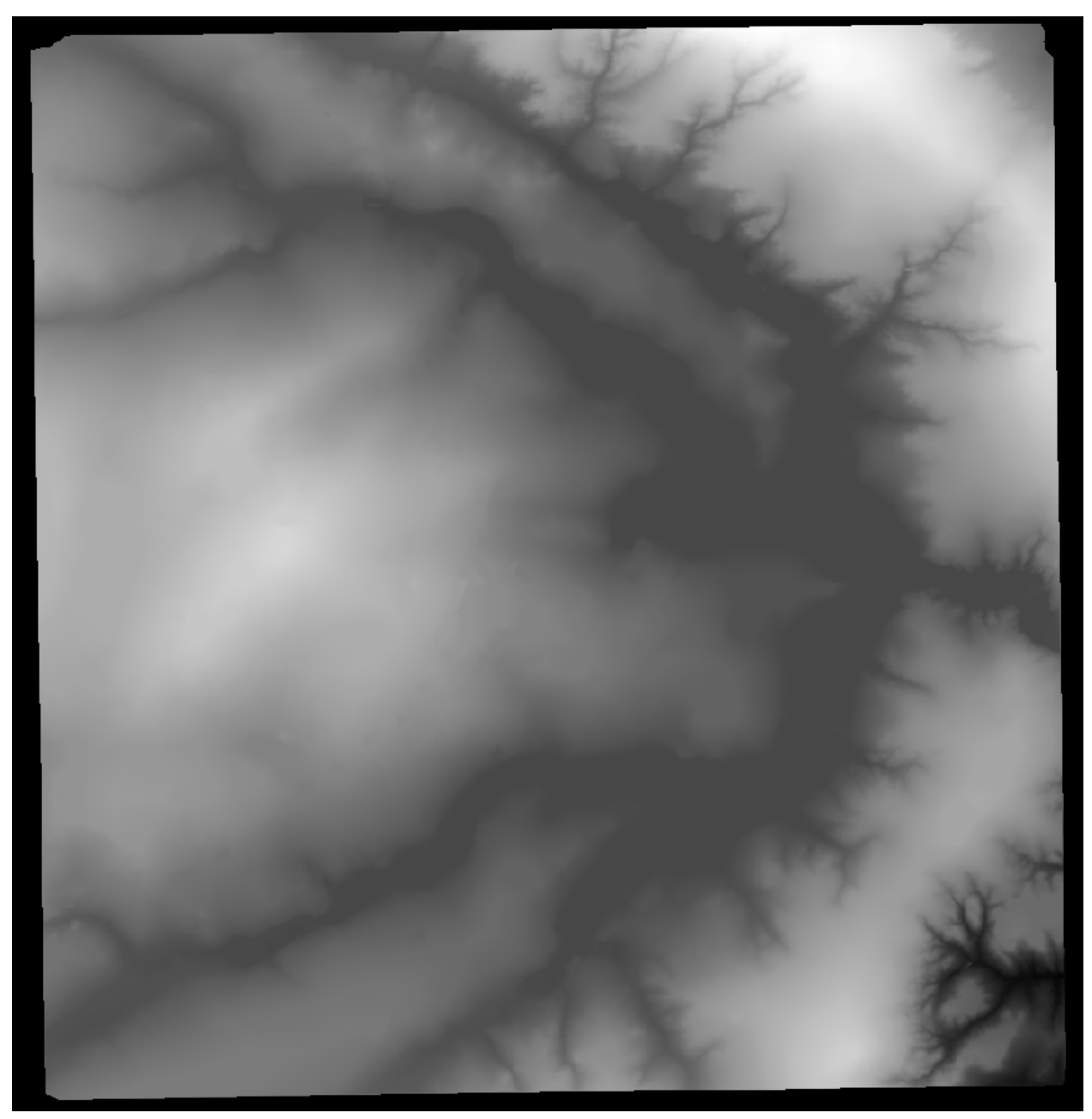

**Exercício 6** - Geração de Imagem para Modelo Numérico

Figura 13: Geração de imagem em níveis de cinza

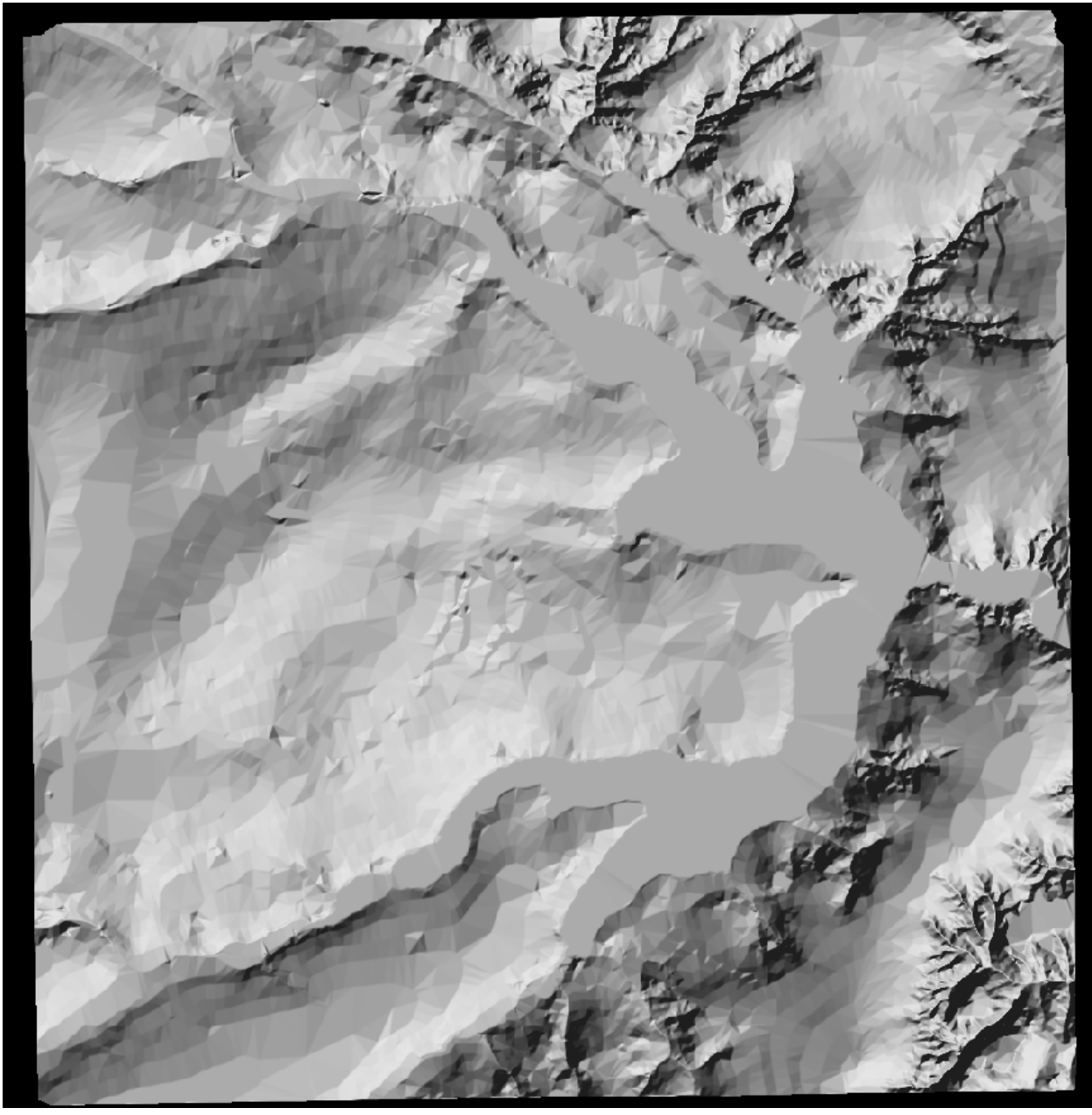

Figura 14: Geração de imagem sombreada

**Exercício 7** - Geração de Grade de Declividade

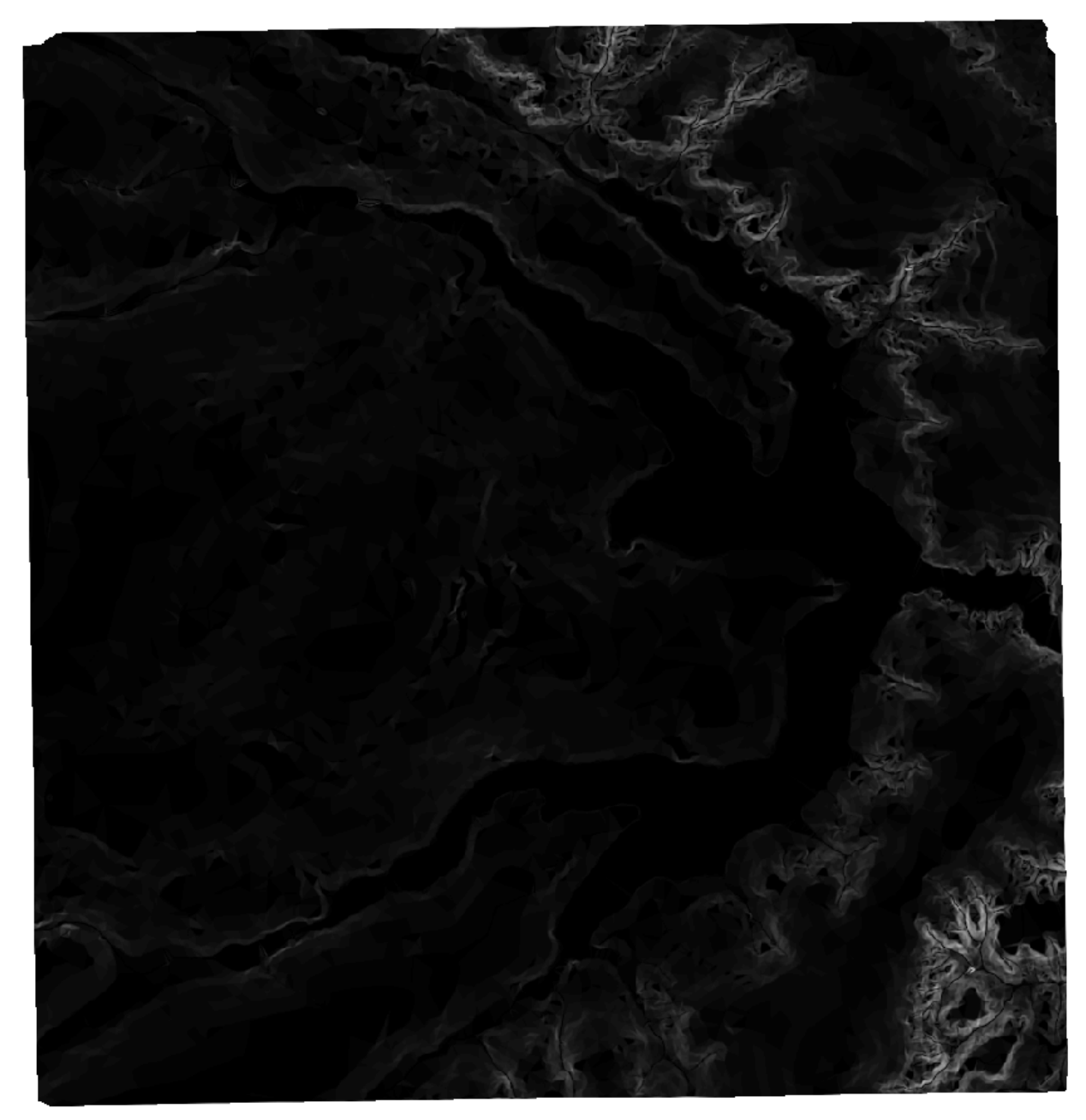

Figura 14: Imagem gerada a partir da grade de declividade

**Exercício 8** - Fatiamento de Grade Numérica – Mapa de Declividade

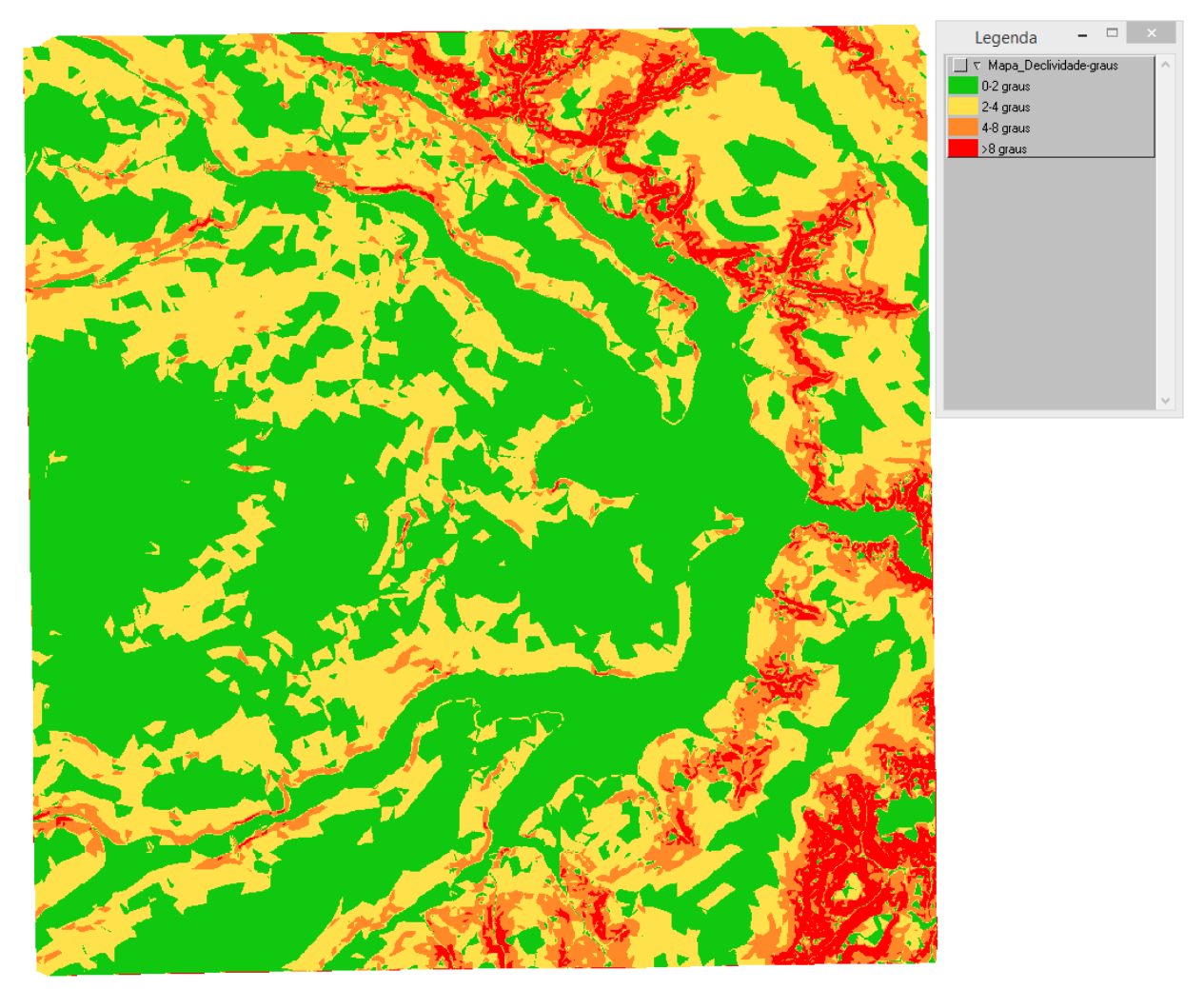

Figura 16: Mapa temático de declividade

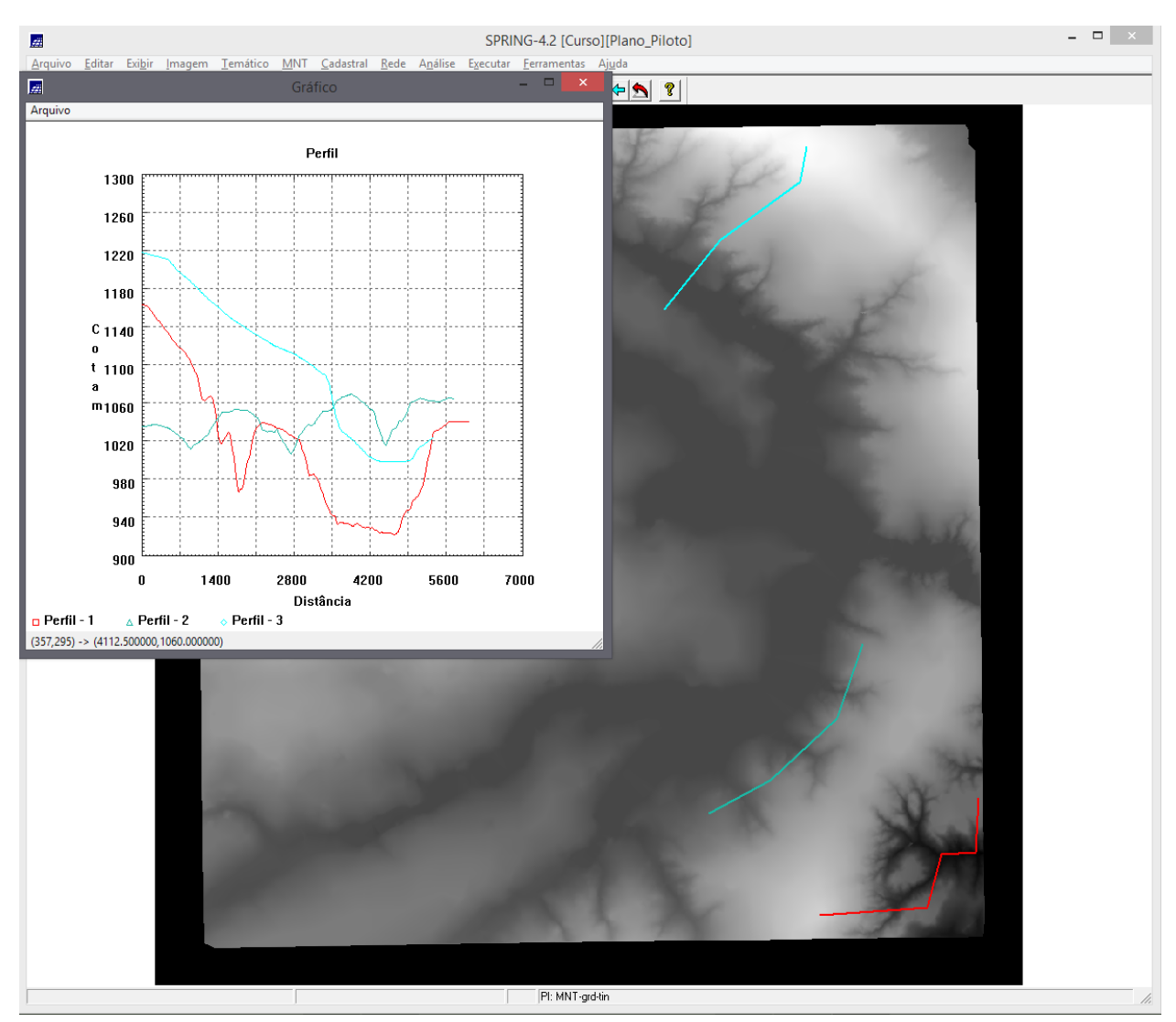

## **Exercício 9** - Geração de Perfil a partir de grades

Figura 17: Perfil de cota ao longo de três trajetórias

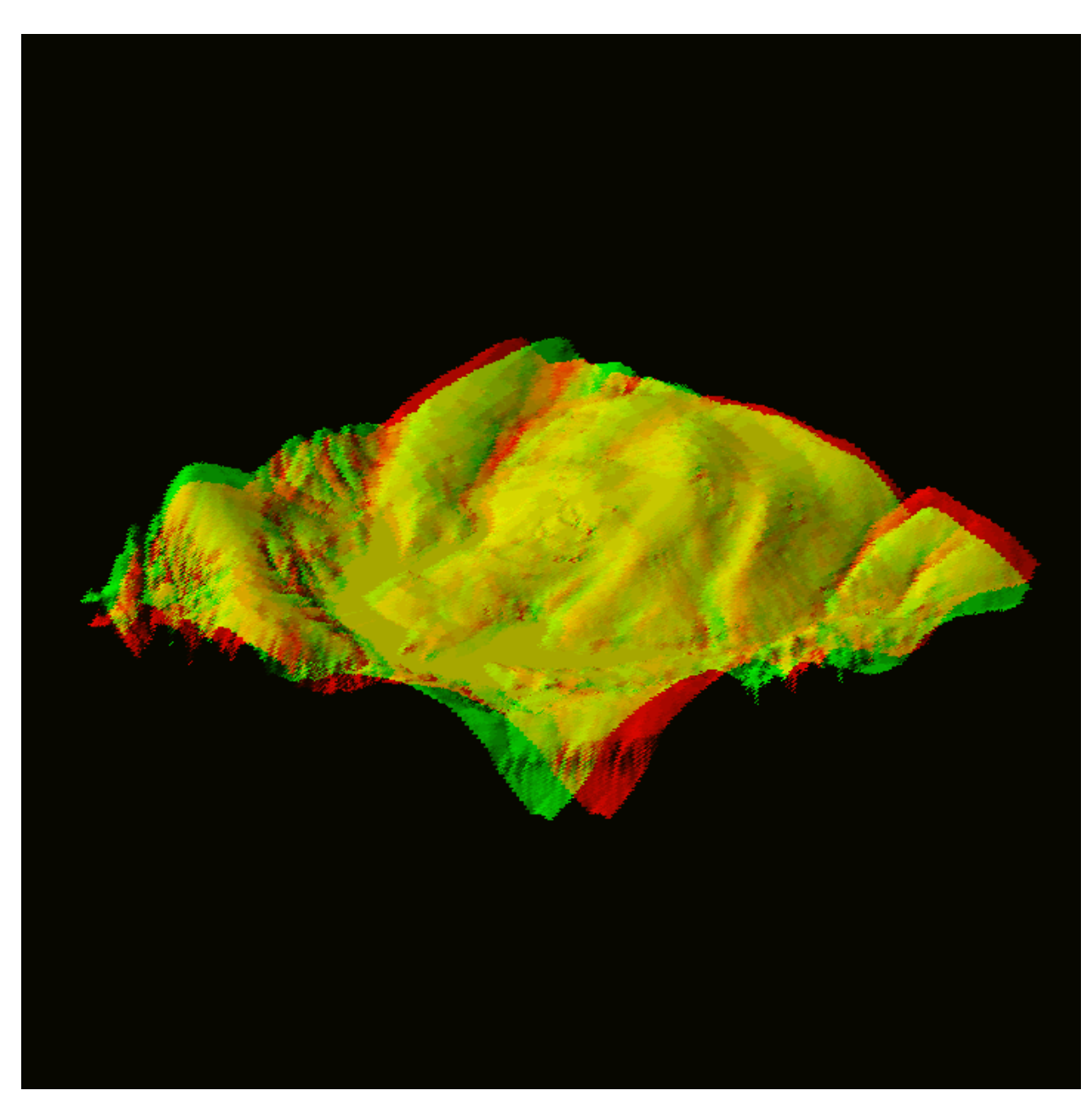

**Exercício 10** - Visualização de Imagem em 3D

Figura 17: Visualização 3D do estéreo-par com distância de 5 pixels entre as projeções